### <span id="page-0-0"></span>Математические методы анализа текстов Семинар 1

Правила курса. Получение данных. Предобработка текста. Извлечение коллокаций

> Мурат Апишев (great-mel@yandex.ru) <sup>1</sup> МГУ им. М. В. Ломоносова

> > 9 февраля, 2018

<sup>1</sup>Подготовлена с использованием материалов курса «Анализ неструктурированных данных» ФКН ВШЭ

### Правила курса

- $\blacktriangleright$  Почта курса: nlp.msu@gmail.com
	- $\triangleright$  Все вопросы адресовать туда.
	- $\triangleright$  В личку писать не надо.
- $\triangleright$  Оценка за курс: задания (70%) + экзамен (30%)
- Задания:
	- <sup>I</sup> 4 лабораторных работы в Jupyter Notebook
	- $\triangleright$  Разбор научной статьи (выступление и/или реферат)
	- $\triangleright$  Возможно, будет конкурс на kaggle
	- <sup>I</sup> Окончательные стоимости разбалловки будут позже
- **Куда сдавать:** 
	- <sup>I</sup> Присылать на почту с темой «Фамилия Имя Лабораторная 1»
	- <sup>I</sup> Дедлайн строгий, задание, после него работа не засчитывается

4 D X 4 P X 3 X 4 B X 3 B X 9 Q Q

# Требования к оформлению заданий

- Любое задание выполняется самостоятельно, плагиат будет жёстко наказываться
- $\triangleright$  Отчёт не менее важная часть работы, чем написание кода и организация экспериментов
- Это должен быть формальный и информативный текст, а не школьное сочинение

- ► Содержание отчёта:
	- 1. Постановка задачи
	- 2. Методы решения
	- 3. Использованные инструменты
	- 4. Описания экспериментов
	- 5. Полученные результаты и выводы

# О чём будут семинары

- <sup>I</sup> Основная часть теории будет даваться на лекциях
- <sup>I</sup> Семинары будут иметь практическую направленность

- <sup>I</sup> Затронем следующие темы:
	- 1. Получение и предобработка текстов
	- 2. Машинный перевод
	- 3. Классификация, анализ тональности
	- 4. Синтаксические парсеры
	- 5. Векторные представления слов и текстов
	- 6. Тематическое моделирование
	- 7. Информационный поиск
	- 8. Генерация текстов
	- 9. Вопросно-ответные системы

### Краулинг и парсинг данных

- **Одним из основных источников данных является** Интернет.
- $\triangleright$  Нужно уметь выкачивать данные и парсить их в удобный для обработки формат.
- $\triangleright$  DOM (Document Object Model) объектная модель, используемая для XML/HTML-документов.
- **Согласно DOM-модели, документ является иерархией.**
- **Каждый HTML-тег образует отдельный элемент-узел,** каждый фрагмент текста — текстовый элемент, и т.п.

Источник примера: <http://javascript.ru/tutorial/dom/intro>

4 D X 4 P X 3 X 4 B X 3 B X 9 Q Q

# Document Object Model

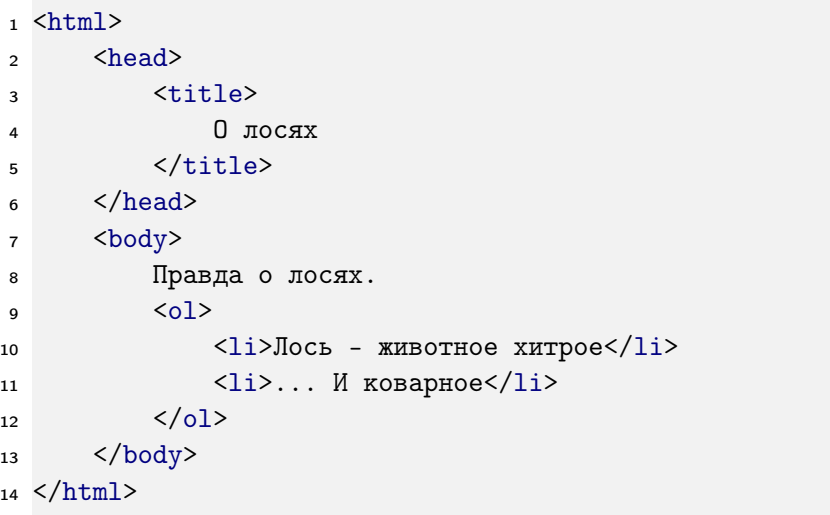

K ロ ▶ K @ ▶ K 할 ▶ K 할 ▶ ( 할 ) 1990

## Document Object Model

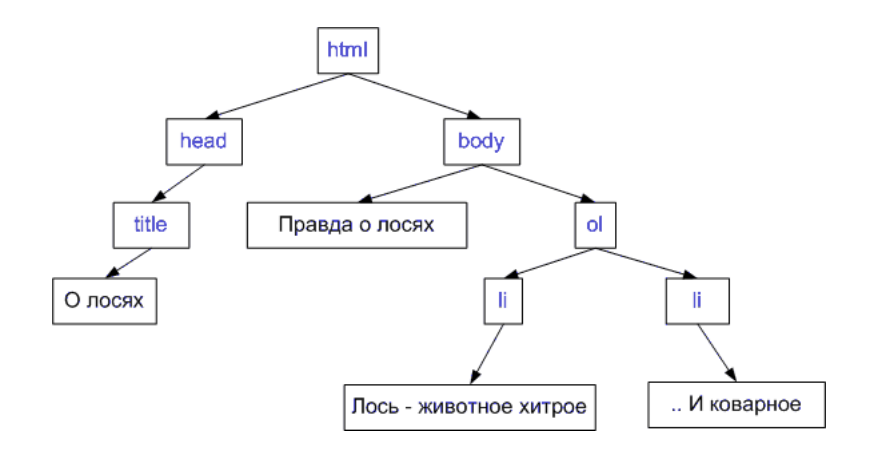

Самый внешний тег  $-$  <html>, поэтому дерево начинает расти от него.

K ロ ▶ K 레 ▶ K 레 ▶ K 레 ≯ K 게 회 게 이 및 사 이 의 O

## Парсинг HTML/XML: Beautiful Soup

- $\blacktriangleright$  Всегда можно написать парсер руками  $\heartsuit$ Но можно сэкономить силы и время
- $\triangleright$  Beautiful Soup библиотека для обработки XML/HTML на Python
- <sup>I</sup> Может преобразовать даже неправильную разметку в дерево синтаксического разбора
- <sup>I</sup> Работает достаточно медленно
- **Ссылка на документацию:** [http://wiki.python.su/Документации/BeautifulSoup](http://wiki.python.su/\T2A\CYRD \T2A\cyro \T2A\cyrk \T2A\cyru \T2A\cyrm \T2A\cyre \T2A\cyrn \T2A\cyrt \T2A\cyra \T2A\cyrc \T2A\cyri \T2A\cyri /BeautifulSoup)

4 D X 4 P X 3 X 4 B X 3 B X 9 Q Q

## Парсинг HTML/XML: Ixml

- $\triangleright$  Тоже библиотека для обработки XML/HTML на Python
- $\triangleright$  Также строит дерево синтаксического разбора, но не является устойчивой к неверной разметке
- Работает быстро
- $\triangleright$  Ссылка на документацию: http://lxml.de/index.html
- BeautifulSoup стал использовать Ixml в качестве внутреннего парсера для ускорения, а в Ixml был добавлен модуль soupparser

## Коротко о селекторах

CSS — используется как средство описания, оформления внешнего вида веб-страниц, написанных с помощью языков разметки HTML и XHTML.

```
селектор, селектор {
 свойство: значение;
 свойство: значение;
}
```
Селектор определяет элементы, к которым должны быть применены правила.

### Пример:

.my\_table { color: red; }

Все элементы класса my\_table получат значение red атрибута color.

## Коротко о селекторах

Хорошая статья о CSS-селекторах: [http://everstudent.ru/blog/htmlcss/30-css-seletors-to](http://everstudent.ru/blog/htmlcss/30-css-seletors-to-memorize/)[memorize/](http://everstudent.ru/blog/htmlcss/30-css-seletors-to-memorize/)

Занимательная обучающая игра: <http://flukeout.github.io/>

**KOD KARD KED KED E VOOR** 

XPath-селектор — выбор элемента путём наложения ограничений на его путь в XML-дереве.

Подробнее можно прочесть на [Википедии](https://ru.wikipedia.org/wiki/XPath)

# **Scrapy**

- $\triangleright$  Scrapy асинхронный фреймворк для сбора данных
- Создаёт «веб-паука»
- Использует XPath или CSS селекторы
- $\triangleright$  Экспор в json, xml, css
- Установка: [http://www.w3ii.com/scrapy/scrapy](http://www.w3ii.com/scrapy/scrapy_environment.html)environment.html

Задача: создать «веб-паука», который обработает страницы Brickset и извлечёт данные о наборах LEGO

Источник примера: [https://www.8host.com/blog/web](https://www.8host.com/blog/web-scraping-s-pomoshhyu-scrapy-i-python-3/)[scraping-s-pomoshhyu-scrapy-i-python-3/](https://www.8host.com/blog/web-scraping-s-pomoshhyu-scrapy-i-python-3/)

4 D X 4 P X 3 X 4 B X 3 B X 9 Q Q

## Создаём паука

Передаём ему на вход первую страницу результатов поиска наборов LEGO

- <sup>1</sup> import scrapy
- <sup>2</sup> class BrickSetSpider(scrapy.Spider):

```
3 name = "brickset_spider"
```

```
4 start_urls = ['http://brickset.com/sets/year-2016']
```
- 1. Всегда нужно смотреть на скачиваемые данные
- 2. В любом браузере можно посмотреть исходный код страницы, чтобы понять её структуру

**KORKA REPARATION ADD** 

## Набор из списка на странице

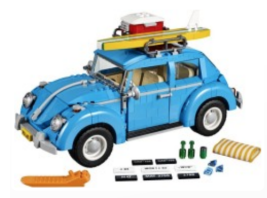

#### 10252: Volkswagen Beetle 10252-1 ADVANCED MODELS VEHICLES 2016 14 WIDE CAR CREATOR EXPERT D2C LARGE SCALE VEHICLE **VOLKSWAGEN** \*\*\*\*\*\* I REVIEW PIECES 1167 NOTES Labelled Creator - Expert. RRP \$99.99, 89.99€ PPP 8.6c. 7.7c PACKAGING BOX **AVAILABILITY LEGO exclusive** FIRST SOLD USA: Aug 16, UK/EU: Aug 16 INSTRUCTIONS Yes **ADDITIONAL IMAGES 20 SET TYPE Normal**

**KORK STRAIN ABY COMPARI** 

## Выбираем селекторы

### Каждый набор на странице имеет класс «set»

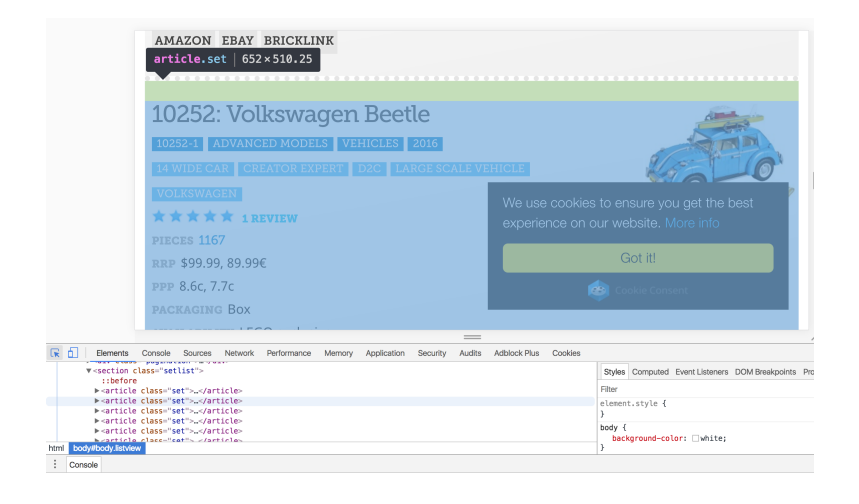

**KORK (FRAGE) KERK EL POLO** 

# Используем CSS-селекторы

Извлечём все наборы со страницы:

```
1 class BrickSetSpider(scrapy.Spider):
```

```
2 name = 'brickset_spider'
```
- start\_urls = ['http://brickset.com/sets/year-2016']
- def parse(self, response):
- SET SELECTOR = '.set'
- for brickset in response.css(SET\_SELECTOR):

```
7 pass
```
Название наборов хранится в тегах a внутри тега h1:

- brickset.com/sets/year-2016
- <h1><a href='/sets/10251-1/Brick-Bank'>Brick Bank</a><  $/h1$

K ロ ▶ K @ ▶ K 할 > K 할 > 1 할 > 1 ⊙ Q Q ^

## Ищем и отображаем имя набора

```
1 class BrickSetSpider(scrapy.Spider):
2 name = 'brickset_spider'
3 start_urls = ['http://brickset.com/sets/year-2016']
4 def parse(self, response):
5 SET_SELECTOR = '.set'
6 for brickset in response.css(SET_SELECTOR):
7 NAME_SELECTOR = 'h1 a ::text'
8 yield {
9 'name': brickset.css(NAME_SELECTOR)
10 .extract_first(),
11 }
```
::text — псевдоселектор CSS, который будет извлекать название набора из тега а.

**KORKAR KERKER EL VOLO** 

### Переход на другие страницы

Каждая страница начинается и заканчивается символом >, который ссылается на следующую страницу результата:

- <li class="next">
- <a href="http://brickset.com/sets/year-2017/page-2">  $&\#8250;$  </a>

</li>

```
1 NEXT_PAGE_SELECTOR = '.next a ::attr(href)'
2 next_page = response.css(NEXT_PAGE_SELECTOR).
    extract_first()
3 if next_page:
4 yield scrapy.Request(
5 response.urljoin(next_page),
6 callback=self.parse
7 )
```
# Предобработка текста

- <sup>I</sup> Итак, данные получены в подходящем формате (например, plain text)
- <sup>I</sup> Следующий шаг: предобработка
- <sup>I</sup> Базовые шаги предобработки:
	- 1. токенизация
	- 2. приведение к нижнему регистру
	- 3. удаление стоп-слов
	- 4. удаление пунктуации
	- 5. фильтрация по частоте/длине/соответствию регулярному выражению
	- 6. лемматизация или стемминг
- <sup>I</sup> Чаще всего применяются все эти шаги, но в разных задачах какие-то могут опускаться, поскольку приводят к потере информации.

### Полезные модули

- 1.  $nltk$  один из основных модулей Python для анализа текстов, содержит множество инструментов.
- 2. re/regex модули для работы с регулярными выражениями
- 3. pymorphy2/pymystem3 лемматизаторы
- 4. Специализированные модули для обучения моделей (например, CRF)
- 5. numpy/pandas/scipy/sklearn модули общего назначения
- 6. codecs полезный модуль для работы с кодировками при использовании Python 2.\*

### <span id="page-20-0"></span>Токенизация, удаление стоп-слов и пунктуации

B nltk есть разные токенизаторы:

- $\triangleright$  RegexpTokenizer
- $\triangleright$  Blankline Tokenizer
- ► И ещё около десятка штук

Стоп-слова тоже можно удалять с помощью nltk (но лучше дополнительно фильтровать вручную):

1 from nltk.corpus import stopwords 2 words = [word for word in word\_list

3

if word not in stopwords.words('russian')]

Пунктуацию можно удалять с помощью регулярных выражений, а можно просто:

```
1 from string import punctuation
2 s = \prime. join(c for c in s if c not in punctuation)
```
### <span id="page-21-0"></span>Стэмминг и лемматизация

Стэмминг — процесс приведения слова к основе (отрезание окончания и формообразующего суффикса), грубо, но быстро.

- $\blacktriangleright$  [Porter stemmer]((http://tartarus.org/martin/PorterStemmer/))
- $\blacktriangleright$  [Snowball stemmer](http://snowball.tartarus.org/)
- $\blacktriangleright$  [Lancaster stemmer](http://www.nltk.org/_modules/nltk/stem/lancaster.html)

Лемматизация — процесс приведения слова к нормальной форме, качественно, но долго.

- $\triangleright$  pymorphy2 (язык русский, украинский)
- **•** mystem3 (язык русский, английский?)
- $\triangleright$  Wordnet Lemmatizer (NLTK, язык английский, требует POS метку)
- Metaphraz (язык русский)
- Coda/Cadenza (языки русск[ий](#page-20-0) и англий[ск](#page-22-0)[и](#page-20-0)[й\)](#page-21-0), «Врачав в оче-

### <span id="page-22-0"></span>Пример лемматизации

```
1 import pymorphy2
2
3 text_ru = u'Где твоя ложка, папа?'
4 pymorph = pymorphy2.MorphAnalyzer()
5
6 for word in text_ru.split(u''):
\begin{bmatrix} 7 \end{bmatrix} if not re.match(u'([^a-za-яё]+)',word):
8 word = pymorph.parse(word)[0].normal_form
9 print word,
```
**KORKA REPARATION ADD** 

Вывод: где твой ложка , папа ?

### Коллокации

N-граммы — усточивые последовательности из N слов, идущих подряд («машина опорных векторов»)

Коллокация — устойчивое сочетание слов, не обязательно идущих подряд («Он сломал своему противнику руку»)

### Примеры коллокаций:

- 1. Соединённые Штаты Америки, Европейский Союз
- 2. Машина опорных векторов, испытание Бернулли
- 3. Крепкий чай, крутой кипяток, свободная пресса

Часто коллокациями бывают именованные сущности (но далеко не всегда).

KID KA KERKER E VONG

### Как можно получать коллокации

- <sup>I</sup> Извлечение биграмм на основе частот и морфологических шаблонов.
- **Поиск разрывных коллокаций.**
- <sup>I</sup> Извлечение биграмм на основе мер ассоциации и статистических критериев.
- **Алгоритм TextRank для извлечения словосочетаний.**

- $\triangleright$  Rapid Automatic Keyword Extraction.
- $\triangleright$  Выделение ключевых слов по tf-idf.

## Экспериментальные данные

- <sup>I</sup> Датасет представляет собой статьи о 28 резонансных событиях 2017 года.
- $\blacktriangleright$  Каждое событие представлено 100 сырыми текстами.
- Примеры событий:
	- <sup>I</sup> Власти Петербурга согласились передать РПЦ Исаакиевский собор.
	- <sup>I</sup> Дональд Трамп вступил в должность президента США.
	- <sup>I</sup> Умер Дэвид Рокфеллер.
- [Ссылка на данные.](https://www.dropbox.com/sh/5vcatf466sej3nv/AAALNVIT4gvyc3DPubfIbOm_a?dl=0)
- **Начнём с поиска биграмм в теме «Дональд Трамп вступил** в должность президента США»
- ► [Ссылка на исходный код](https://www.dropbox.com/sh/fmfv3ev2b555f69/AAA7o9_RaV4SuwnmIAnh54Fza?dl=0) (частично будет ниже).<br>Галифии за в водом

### Частотные униграммы без стоп-слов

```
1 import nltk
2 import re
3 import pymorphy2
4 from nltk.corpus import stopwords
5
6 prog = re.compile(\langle[A-\overline{A}a-\overline{A}]+\rangle)
7 t1 = prog.findall(s.lower())8
9 morph = pymorphy2.MorphAnalyzer()
10
11 t2 = [morph.parse(token) [0] .normal_form12 for tok in t1
13 if not tok in stopwords.words('russian')]
14 t3 = nltk. FreqDist(t2)
15 t3.most_common(20)
```
## <span id="page-27-0"></span>Результат

```
('трамп', 595)
('президент', 491)
('год', 441)
('который', 428)
('инаугурация', 358)
('сша', 352)
('дональд', 316)
('один', 284)
('россия', 251)
('наш', 223)
```

```
('январь', 212)
('это', 198)
('российский', 192)
('время', 184)
('свой', 179)
('быть', 179)
('страна', 173)
('стать', 161)
('человек', 140)
('день', 133)
```
KEL KARIK KEL KEL KARIK

## <span id="page-28-0"></span>Частотные биграммы

- Без лемматизации и удаления стоп-слов
- Без POS-тегов, мер ассоциации и т.п.
- $_1$  bg = list(nltk.bigrams(prog.findall(s.lower())))
- 2 bgfd = nltk.FreqDist(bg)
- 3 bgfd.most\_common(18)

#### Результат:

```
(('дональд', 'трамп'), 165)
(('дональда', 'трампа'), 133)
(('президента', 'сша'), 125)
(('B', 'годy'), 87)(('B', 'pocсии'), 68)(('избранного', 'президента'), 59)
(('го', 'президента'), 55)
(('инаугурация', 'трампа'), 55)
(('mockBa', 'января'), 51)
```

```
(('по', 'делу'), 50)
   (('в', 'должность'), 47)
   (('o6', 'этом'), 46)(('B', 'B)ашингтоне'), 45)
   (('us', 'sa'), 45)(('в', 'отношении'), 45)
   (('президент', 'сша'), 44)
   ((n', 'B'), 40)
```
## <span id="page-29-0"></span>Частотные биграммы

- Без лемматизации и удаления стоп-слов
- С морфологическим шаблоном (Томита) ещё будет!

S -> Adj<gnc-agr[1]> Noun<gnc-agr[1], rt>;

- $1$  # s list with colloaction find by Tomita
- $_2$  d1 = nltk. FreqDist(s)
- 3 d1.most\_common(16)

#### Результат:

```
('избранный президент', 87)
('-ый президент', 70)
('белый дом', 69)
('прямая трансляция', 43)
('наша страна', 31)
('этот год', 31)
('соединенный штат', 28)
('новый президент', 27)
```

```
('конституционный суд', 25)
('прошлый год', 23)
('весь мир', 21)
('предвыборная кампания', 21)
('ближайшее время', 21)
('новая администрация', 20)
('опасное вождение', 20)
('демократическая партия', 19)
```
### Поиск разрывных коллокаций

- I Часто устойчивые словосочетания находятся не рядом.
- $\blacktriangleright$  Примеры:
	- $\triangleright$  She knocked on his door.
	- $\blacktriangleright$  They knocked on his heavy door.
	- $\triangleright$  A man *knocked* on the metal front *door*.
- Что делаем:
	- $\triangleright$  Рассмотрим все пары слов в некотором окне.
	- $\blacktriangleright$  Посчитаем расстояние между словами.
- Что меряем:
	- <sup>I</sup> Матожидание показывает, насколько часто слова встречаются вместе.
	- $\blacktriangleright$  Дисперсия вариабельность позиции.
- Важно провести лемматизацию.
- Презентация по теме:  $\frac{http://tpc.at.ispras.ru/wp$ [content/uploads/2011/10/lecture4-2016.pdf](http://tpc.at.ispras.ru/wp-content/uploads/2011/10/lecture4-2016.pdf)

## Пример

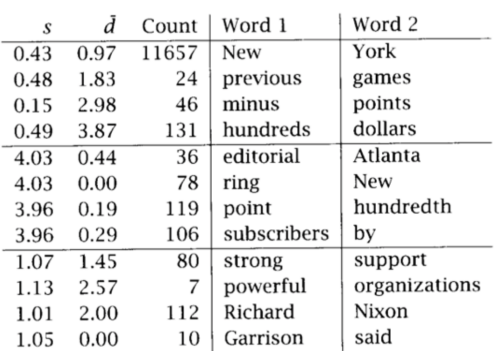

Большое значение дисперсии говорит о том, что словосочетание не слишком интересно.

$$
\overline{d}=\frac{\sum_{i=1}^{n}d_i}{n}
$$

$$
s^2 = \frac{\sum_{i=1}^n (d_i - \overline{d})^2}{n-1}
$$

- $\blacktriangleright$  n число раз, когда два слова встретились.
- $\blacktriangleright$  d<sub>i</sub> смещение между словами (может быть  $<$  0).
- $\blacktriangleright$   $\overline{d}$  выборочное среднее смещений.

K ロ ▶ K @ ▶ K 할 > K 할 > 1 할 > 1 ⊙ Q Q ^

#### Источник примера

Меры ассоциации биграмм – PMI

PMI (Pointwise Mutual Information):

$$
PMI(w_1, w_2) = \log \frac{f(w_1, w_2)}{f(w_1)f(w_2)}
$$

где  $w_i$  – слово,  $f(\cdot)$  – частота слова или биграммы.

- <sup>I</sup> Оценивает независимость совместного появления пары слов.
- <sup>I</sup> Значения величины зависят от размеров корпуса.
- <sup>I</sup> Завышает значимость редких словосочетаний. Решение: порог по частоте.
- <sup>I</sup> Выделяет терминологические словосочетания.

**KORKAR KERKER EL VOLO** 

Меры ассоциации биграмм – T-Score

$$
\text{T-Score}(w_1, w_2) = \frac{f(w_1, w_2) - f(w_1)f(w_2)}{\sqrt{f(w_1, w_2)/N}}
$$

где N – общее количество биграмм.

- <sup>I</sup> Является модифицированным ранжированием по частоте.
- <sup>I</sup> Не преувеличивает значимость редких коллокаций  $(\Rightarrow$  нет необходимости в пороге).
- <sup>I</sup> Выделяет общеязыковые устойчивые сочетания.
- По-сути статистический тест Стьюдента, проверяется гипотеза независимой встречаемости двух слов.

### Меры ассоциации биграмм - T-Score

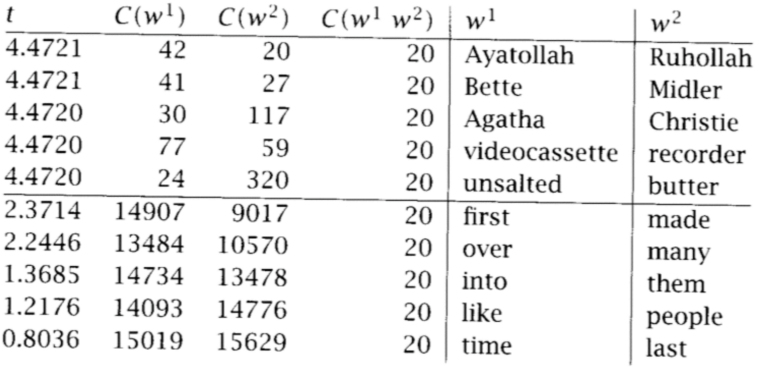

K ロ ▶ K 레 ▶ K 레 ▶ K 레 ≯ K 게 회 게 이 및 사 이 의 O

### Источник примера

# Меры ассоциации биграмм –  $\chi^2$ , LLR

 $\chi^2$  и LLR (Log-Likelyhood Ratio):

- $\blacktriangleright$  Так же представляют собой статистические тесты.
- $\blacktriangleright \ \chi^2$  сравнивает наблюдаемые частоты в корпусе с ожидаемыми при верной гипотезе о независимости, большое различие приводит к опровержению гипотезы.
- $\triangleright$  LLR: насколько более правдоподобна одна гипотеза, чем другая:
- $\blacktriangleright \chi^2$  требует большую выборку наблюдений.
- <sup>I</sup> [Здесь](http://tpc.at.ispras.ru/wp-content/uploads/2011/10/lecture4-2016.pdf) можно найти подробные формулы и описания.

4 D X 4 P X 3 X 4 B X 3 B X 9 Q O

### Пример использования

Все описанные меры реализованы в nltk.collocations:

- $\blacktriangleright$  bigram\_measures.pmi
- ▶ bigram\_measures.student\_t
- $\triangleright$  bigram measures.chi\_sq
- ▶ bigram\_measures.likelihood\_ratio

Код, данные и результаты экспериментов доступны [здесь.]( https://www.dropbox.com/sh/nfn3ihat0m0repl/AABwgioogW0zl116n2S8Hx2-a?dl=0)

K ロ ▶ K @ ▶ K 할 > K 할 > 1 할 > 1 ⊙ Q Q ^

### Предобработка текстов:

- 1. Объединим все 2800 текстов в один.
- 2. Приведём всё к нижнему регистру.
- 3. Лемматизируем.
- 4. Удалим стоп-слова.

## Пример

```
1 # m - linear list of tokens
2
3 from nltk.collocations import *
4 N_best = 100 # number of bigrams to extract
5
6 # class for association measures
7 bm = nltk.collocations.BigramAssocMeasures()
8
9 # class for bigrams extraction and storing
10 f = BigramCollocationFinder.from_words(m)
11
12 # remove too seldom bigrams
13 f.apply_freq_filter(5)
```
**KORKA REPARATION ADD** 

### Пример

```
1 # get top-100 bigrams using simple frequency
2 raw_freq_ranking = [' '.join(i) for i in
3 f.nbest(bm.raw_freq, N_best)]
4
5 # get top-100 bigrams using described measures
6 tscore_ranking = [, \cdot, \cdot, \cdot \cdot oin(i) for i in
7 f.nbest(bm.student_t, N_best)]
8
9 pmi_ranking = [, \cdot, \cdot, \cdot \cdot \cdot for i in
10 f.nbest(bm.pmi, N_best)]
11
12 llr_ranking = [' '. join(i) for i in
13 f.nbest(bm.likelihood_ratio, N_best)]
14
15 chi2_ranking = [, '.join(i) for i in
16 f.nbest(bm.chi_sq, N_best)]
```
# Результаты

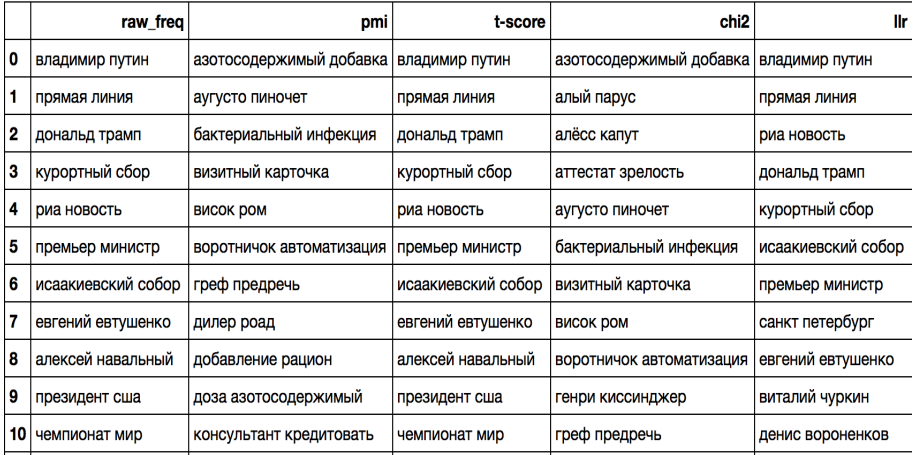

### TextRank

[TextRank](https://nlpub.ru/TextRank) – приложение алгоритма PageRank к задачам NLP:

- <sup>I</sup> Строим граф на основе исходного текста
	- $\triangleright$   $V$  вершины (слова)
	- $\triangleright$  *E* рёбра (связи)
- $\blacktriangleright$  Вычисляем веса вершин по мерам центральности, например, по PageRank:

$$
PR(V_i) = (1-d) + d \sum_{V_j \in In(V_i)} \frac{PR(V_j)}{Out(V_j)}
$$

4 D X 4 P X 3 X 4 B X 3 B X 9 Q O

<sup>I</sup> Извлекаем цепочки с наибольшими весами.

Источник: <http://koost.eveel.ru/science/CSEDays2012.pdf>

### **O**писание TextRank

- $\triangleright$  В качестве V можно взять все уникальные леммы текста (допустимо ограничиться прилагательными и существительными: термины в основном являются именными группами).
- ► Сканируем текст с окном из  $N \in [2, 10]$  слов.
- На каждой итерации считаем для пары слов величину связи

$$
WC(w_1, w_2) = \begin{cases} 1 - \frac{d(w_1, w_2) - 1}{N - 1}, & \text{if } d(w_1, w_2) \in (0, N), \\ 0, & \text{if } d(w_1, w_2) \geq N, \end{cases}
$$

где  $w_i$  – слова,  $d(w_1, w_2)$  – расстояние между ними (можно просто взять модуль разности позиций).

• Основание подобной связи - между двумя рядом стоящими словами часто суще- ствует семантическое отношение.

### Описание TextRank

 $\triangleright$  Ранжируем вершины графа на основании значения TextRank, получаемого случайным блужданием для каждой вершины  $t \in V$ :

$$
TR(t_i) = (1-d) + d \sum_{t_j \in In(t_i)} \frac{w_{ji}}{\sum_{t_k \in Out(t_j)} w_{jk}} TR(t_j)
$$

где  $d - \phi$ актор затухания,  $ln(t) -$  вершины, входящие в t,  $Out(t)$  – выходящие из t,  $w_{ii}$  – вес соответствующего ребра.

- $\triangleright$  Упорядочиваем вершины по TR и отбираем  $T$  самых лучших (например,  $T = 1/3|V|$ ). Это множество кандидатов С.
- I Извлекаем из текста все последовательности слов, состоящие из элементов множества С. Важно:
	- 1. в последовательности должно быть хоть одно существительное;
	- 2. в случае вложенности надо рассматривать только **последовательность с бльшим весом**<br>Последовательность с бльшим весом

## TextRank: пример

### Текст:

Статья посвящена вопросу извлечения терминов из текстов на русском языке при помощи графовых моделей экспериментально исследован алгоритм решения даннои задачи. Сформулированы требования и рекомендации к применению алгоритма в задачах обработки русского языка.

Граф:

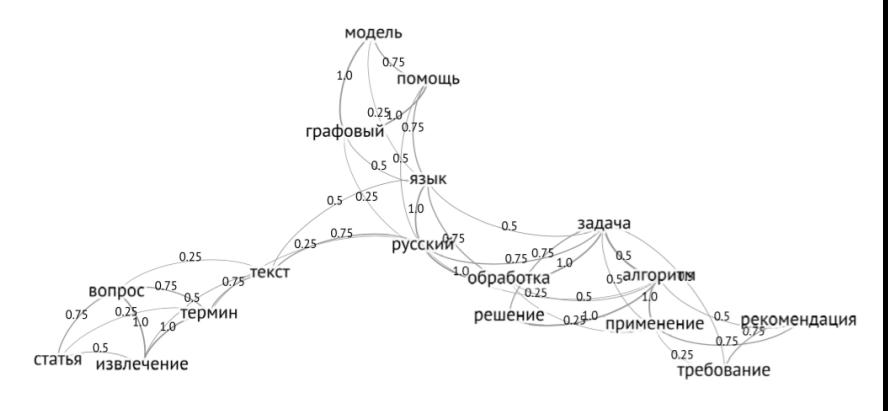

 $4$  ロ )  $4$  何 )  $4$  ヨ )  $4$  コ )

Þ

 $2Q$ 

# TextRank: пример

Множество кандидатов:

- $\blacktriangleright$  задача 0,094
- $\blacktriangleright$  русский 0,084
- $\blacktriangleright$  алгоритм 0,083
- $\blacktriangleright$  язык 0.076
- $\blacktriangleright$  извлечение 0.064
- $\blacktriangleright$  обработка 0,063
- $\blacktriangleright$  термин 0,062
- $\blacktriangleright$  вопрос 0,060

#### Выделенные словосочетания:

Статья посвящена вопросу извлечения терминов из текстов на русском языке при помощи графовых моделей экспериментально исследован алгоритм решения даннои задачи. Сформулированы требования и рекомендации к применению алгоритма в задачах обработки русского языка.

**KORKA REPARATION ADD** 

# TextRank: ещё пример

### [Ссылка на источник](https://pt.slideshare.net/xiweiyan/automatic-search-eventsummary)

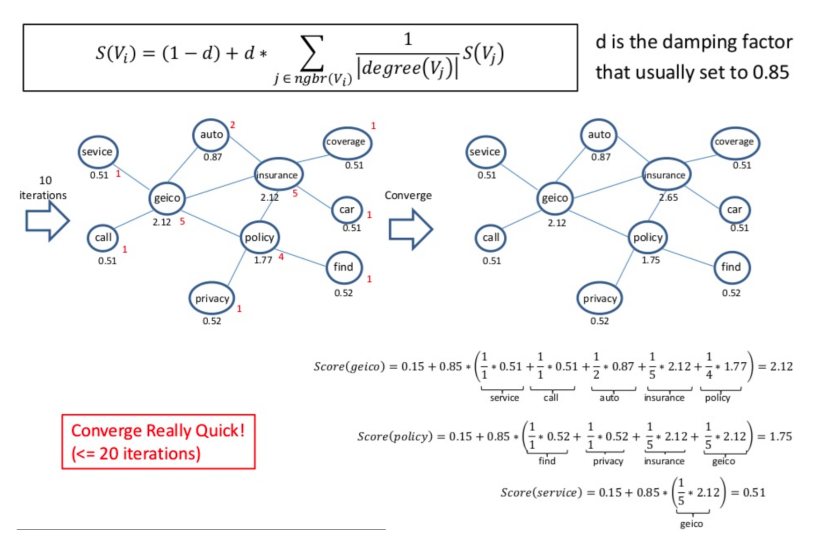

K ロ ▶ K @ ▶ K 할 ▶ K 할 ▶ 이 할 → 9 Q @

## TextRank B Gensim

Полный код и данные доступны тут.

- 1 # text is a string with lemmatized tokens
- 2 from gensim.summarization import keywords
- $3 \text{ kw} = \text{keywords}(\text{text})$

### Результат (примеры):

K ロ ▶ K @ ▶ K 할 > K 할 > 1 할 > 1 ⊙ Q Q ^

- дуров
- $\blacktriangleright$  telegram  $\pi$ oka
- роскомнадзор
- дать компания реестр
- заявление
- канал мессенджер
- возражать против
- блокировка
- россия создатель

## RAKE

### RAKE (Rapid Automatic Keyword Extraction):

- <sup>I</sup> Фразы-кандидаты все слова между разделителями.
- <sup>I</sup> Некоторым образом производится оценка фразы.
- <sup>I</sup> Фраза-кандидат ограничивается по частоте и количеству слов.
- $\blacktriangleright$  Модули: rake\_nltk, Rake, rake.
- [Ссылка](https://www.dropbox.com/sh/u88l3fbqnz7y97x/AADgHEReK862We5q8hLqxpv-a?dl=0) на данные и код.

### Пример:

- <sup>1</sup> from rake\_nltk import Rake
- $2 r =$ Rake(stopwords.words('russian') + [' $3T0$ ', ' $_{BHe}$ '])
- <sup>3</sup> r.extract\_keywords\_from\_text(tokenized\_text)
- <sup>4</sup> r.get\_ranked\_phrases()

### <span id="page-48-0"></span>Выделение ключевых слов по tf-idf

<sup>I</sup> Идея: хотим выделить слова, которые часто встречаются в данном тексте, и редко – в других текстах.

$$
v_{wd} = tf_{wd} \times \log \frac{N}{df_w}
$$

где  $tf_{wd}$  – число раз, которое слово w встретилось в документе d,  $df_w$  – число документов, содержащих w,  $N$ общее число документов.

- $\triangleright$  Такие слова, как правило, информативны, и значение tf-idf является хорошим признаком.
- <sup>I</sup> Значения tf-idf для слов текста можно получить с помощью sklearn.feature\_extraction.text.TfidfVectorizer
- <sup>I</sup> [Ссылка](https://www.dropbox.com/sh/esz3aofheg2hkag/AAA7zyJgO4qDGw6VA-vTeUqMa?dl=0) на данные и код примера.

# <span id="page-49-0"></span>Выводы (вместо краткого пересказа слайдов)

- Анализ текстов важная прикладная область машинного обучения.
- Хороший аналитик должен уметь не только применять методы анализа, но и обладать навыками выкачивания данных, их предобработки и выделения признаков<sup>2</sup>.
- Теоретические знания можно получить на лекциях, практические - на семинарах и при выполнении заданий.

## VCREXOB

 $2B$  идеале надо ещё уметь закодить своё решение на промышленном языке, но это за рамками курса.☺ ∢⊜ ▶ ∢≣ ▶ ∢≣ ▶ │ ≣ │ ⊙९⊙